[BACK TO SCHOOLS ITQ](https://theingots.org/community/ITQ_unit_development) **[1]**

[Handbook home page](https://theingots.org/community/handbook2) **[2]**

- [General guidance for interpreting QCF qualification levels](https://theingots.org/community/QCF_levels) [3]
- **[Link to assessor's guide to interpreting the criteria for this unit](https://theingots.org/community/SIL3U29X)** [4]
- Click on the links in the table below for specific guidance on the assessment criteria.
- National Strategies **[APP criteria](http://nationalstrategies.standards.dcsf.gov.uk/focuses/959/861/110166)** [5].

.

• References to [personal learning and thinking skills \(PLTS\)](http://curriculum.qcda.gov.uk/key-stages-3-and-4/skills/plts/planning-for-plts/index.aspx) [6]

# **Level 3, Unit 29 - Set Up an IT System (5 credits)**

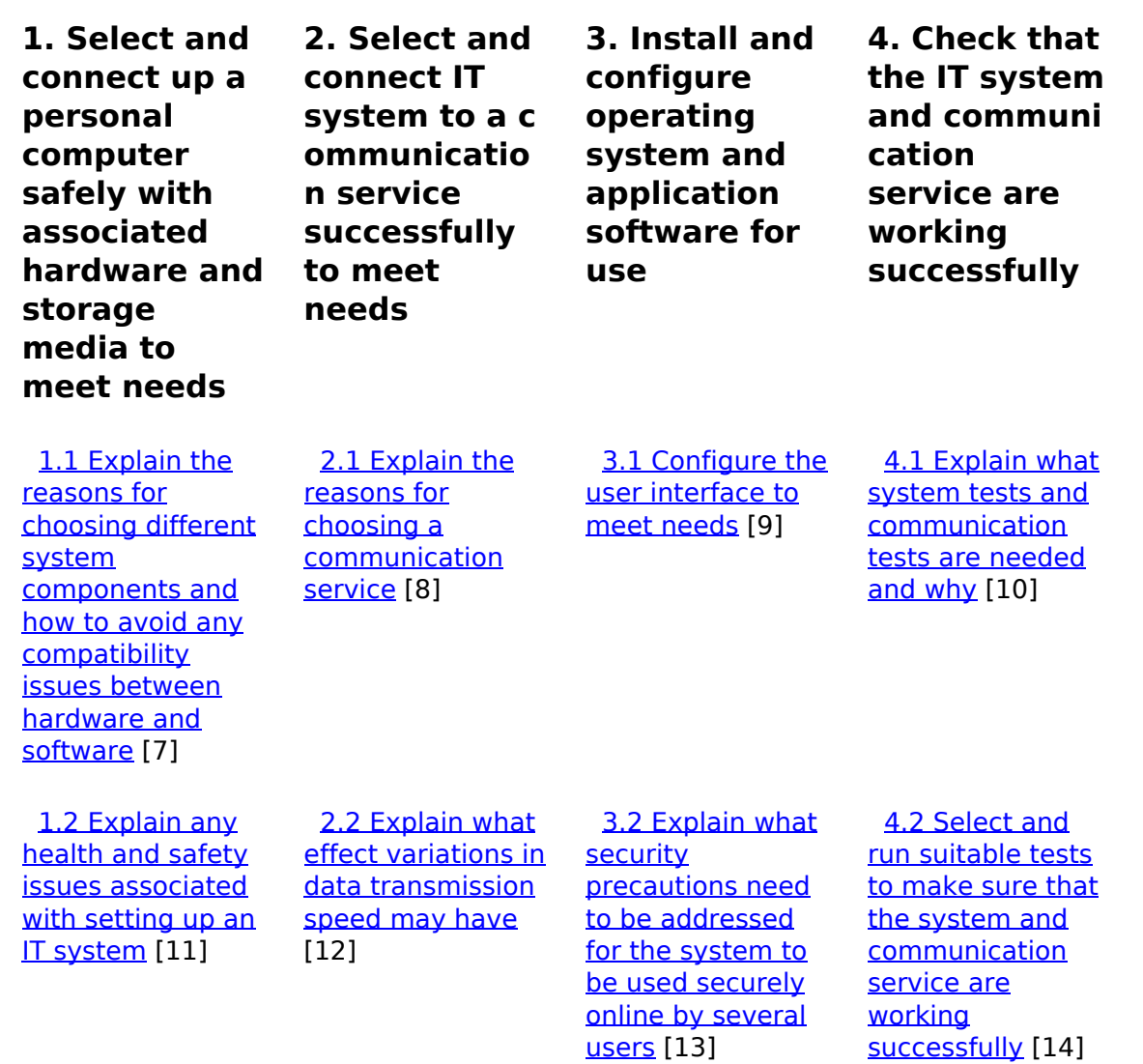

(function(i,s,o,g,r,a,m){i['GoogleAnalyticsObject']=r;i[r]=i[r]||function(){ (i[r].q=i[r].q||[]).push(arguments)},i[r].l=1\*new Date();a=s.createElement(o), m=s.getElementsByTagName(o)[0];a.async=1;a.src=g;m.parentNode.insert**Before**ຢຸ້*α*)ກົ້າ })(window,document,'script','//www.google-analytics.com/analytics.js','ga'); ga('create', 'UA-46896377-2', 'auto'); ga('send', 'pageview');

-->

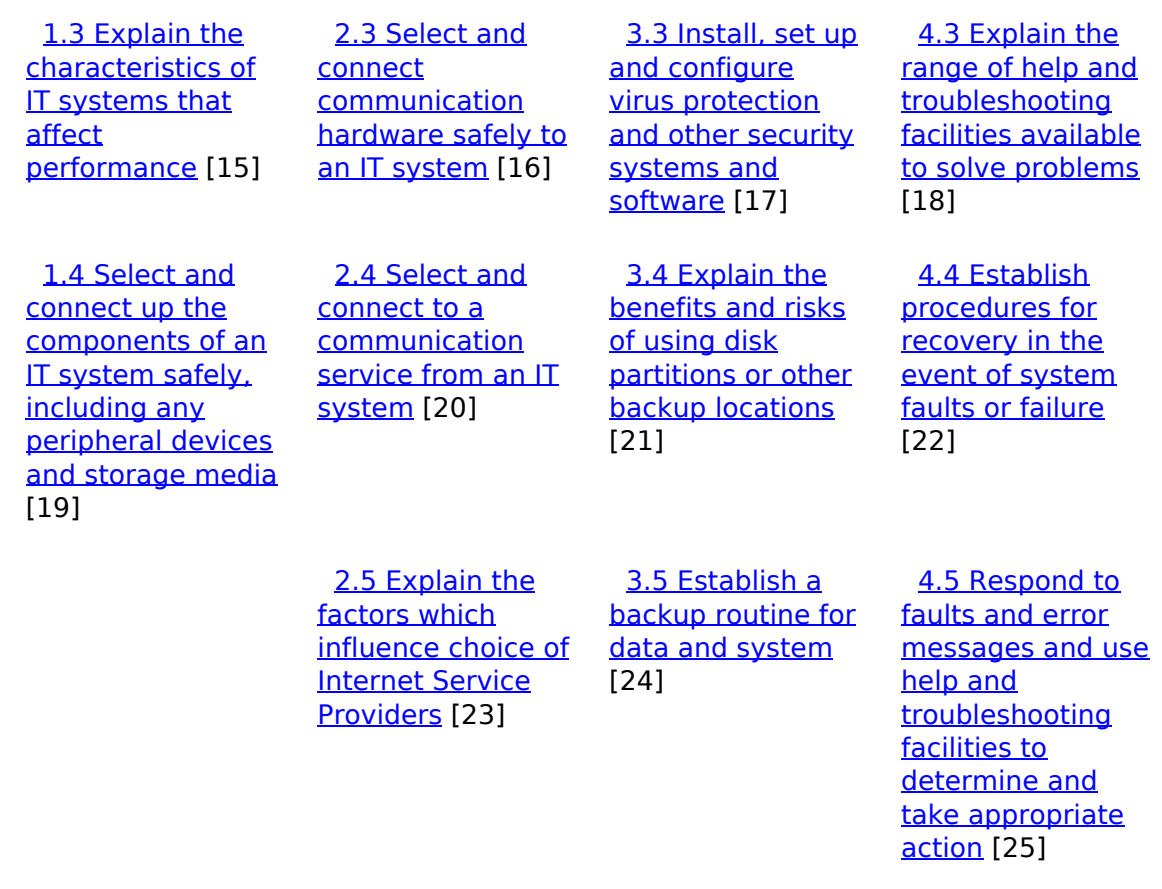

 [3.6 Install, set up](https://theingots.org/community/sil3u29x#3.6) [and configure](https://theingots.org/community/sil3u29x#3.6) [application](https://theingots.org/community/sil3u29x#3.6) [software to meet](https://theingots.org/community/sil3u29x#3.6) [needs](https://theingots.org/community/sil3u29x#3.6) [26]

# **Links to ITQ units**

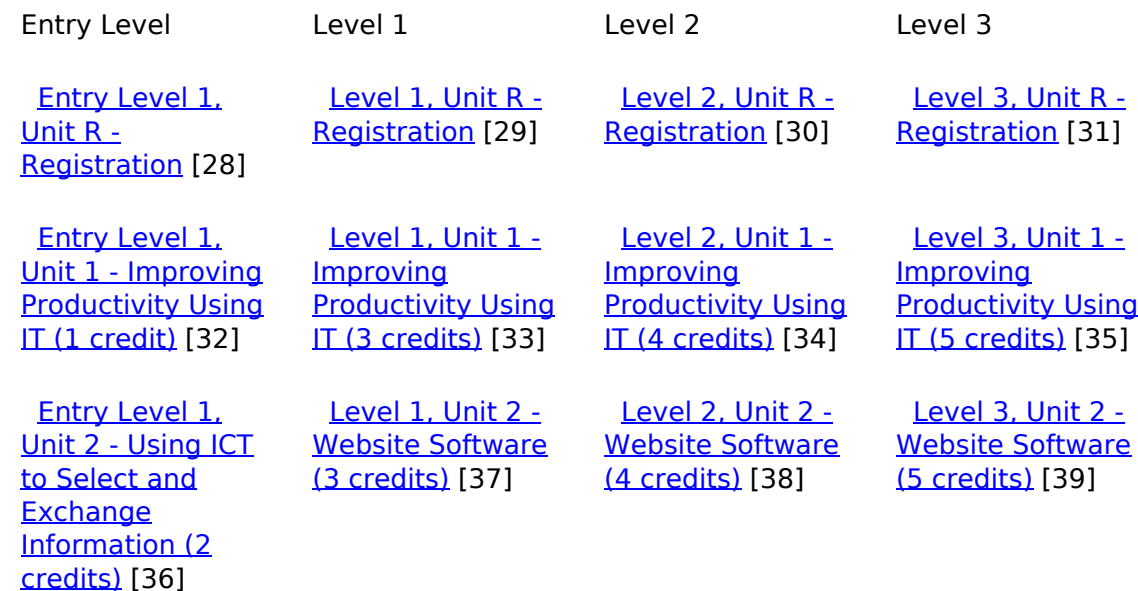

(function(i,s,o,g,r,a,m){i['GoogleAnalyticsObject']=r;i[r]=i[r]||function(){ (i[r].q=i[r].q||[]).push(arguments)},i[r].l=1\*new Date();a=s.createElement(o), m=s.getElementsByTagName(o)[0];a.async=1;a.src=g;m.parentNode.insert**Bෂ@e**ද?aກກ })(window,document,'script','//www.google-analytics.com/analytics.js','ga'); ga('create', 'UA-46896377-2', 'auto'); ga('send', 'pageview'); **Parge**e2apfnl)2

-->

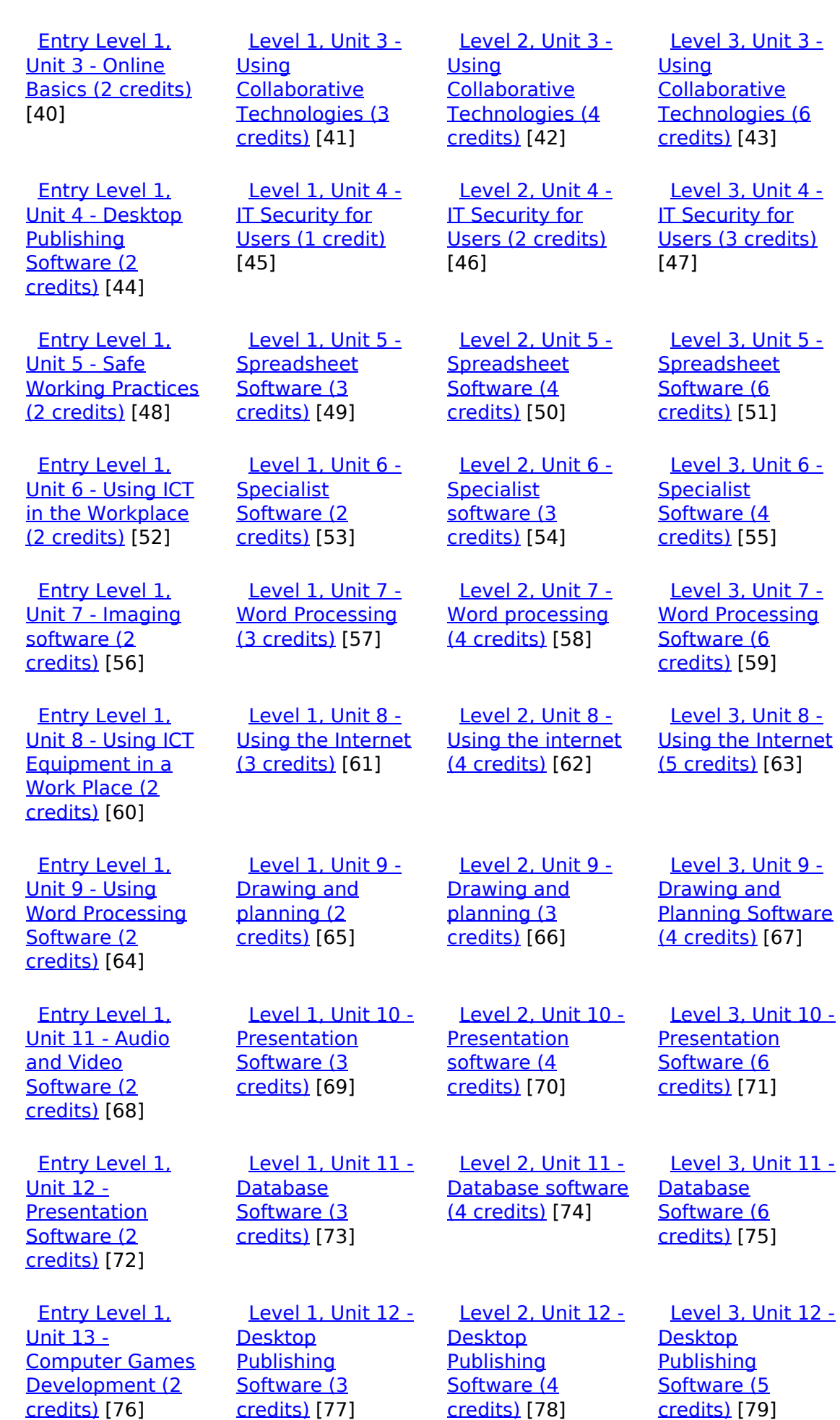

(function(i,s,o,g,r,a,m){i['GoogleAnalyticsObject']=r;i[r]=i[r]||function(){ (i[r].q=i[r].q||[]).push(arguments)},i[r].l=1\*new Date();a=s.createElement(o), m=s.getElementsByTagName(o)[0];a.async=1;a.src=g;m.parentNode.insert**Before**??aภm })(window,document,'script','//www.google-analytics.com/analytics.js','ga'); ga('create', 'UA-46896377-2', 'auto'); ga('send', 'pageview'); <del>Ba</del>gore3a, fnl)2

-->

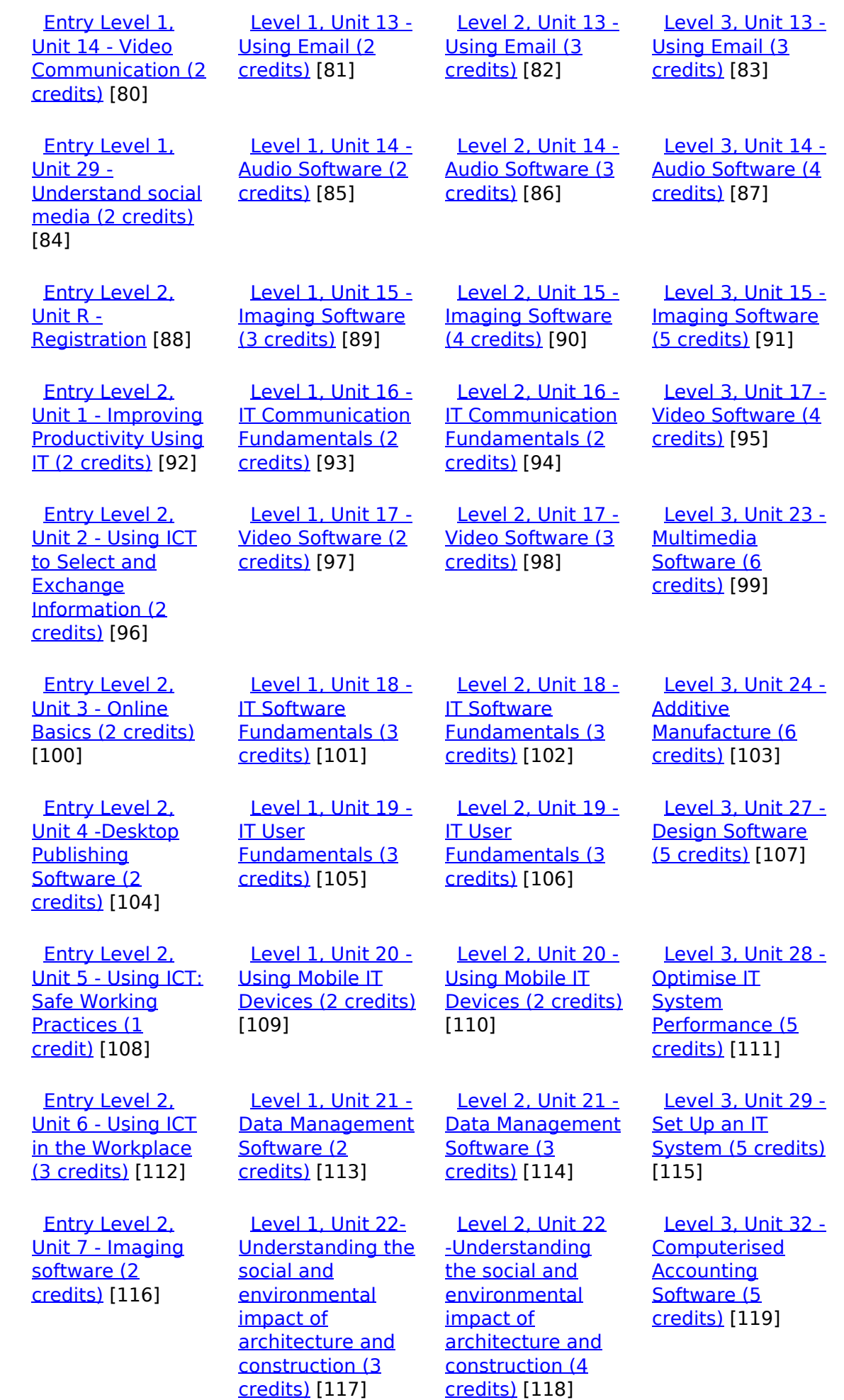

(function(i,s,o,g,r,a,m){i['GoogleAnalyticsObject']=r;i[r]=i[r]||function(){ (i[r].q=i[r].q||[]).push(arguments)},i[r].l=1\*new Date();a=s.createElement(o), m=s.getElementsByTagName(o)[0];a.async=1;a.src=g;m.parentNode.insert**Bෂ@ee{**aንከቅ })(window,document,'script','//www.google-analytics.com/analytics.js','ga'); ga('create', 'UA-46896377-2', 'auto'); ga('send', 'pageview'); Page 4 of 12

-->

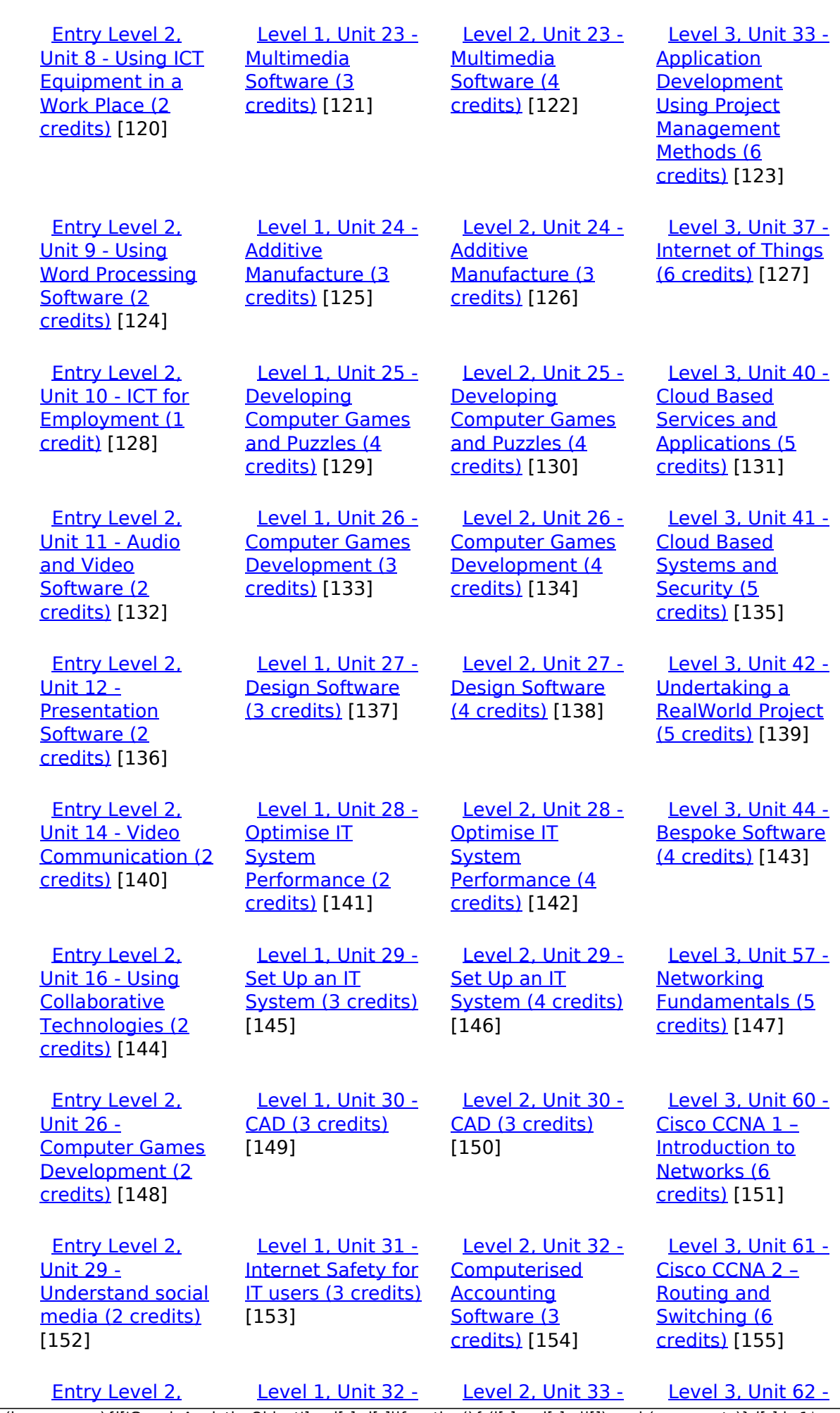

[\(function\(i,s,o,g,r,a,m\){i\['GoogleAnalyticsObject'\]=r;i\[r\]=i\[r\]||function\(\){ \(i\[r\].q=i\[r\].q||\[\]\).push\(arguments\)},i\[r\].l=1\\*new](https://theingots.org/community/siel2u32) Date();a=s.createElement(o), m=s.getElementsByTagName(o)[0];a.async=1;a.src=g;m.parentNode.insert**Before**e(a,m) [}\)\(window,document,'script','//www.google-analytics.com/analytics.js','ga'\); ga\('create', 'UA-46896377-2', 'auto'\); ga\('send',](https://theingots.org/community/siel2u32) ['pageview'\);](https://theingots.org/community/siel2u32) **Pa@e**ekapfnl)2

-->

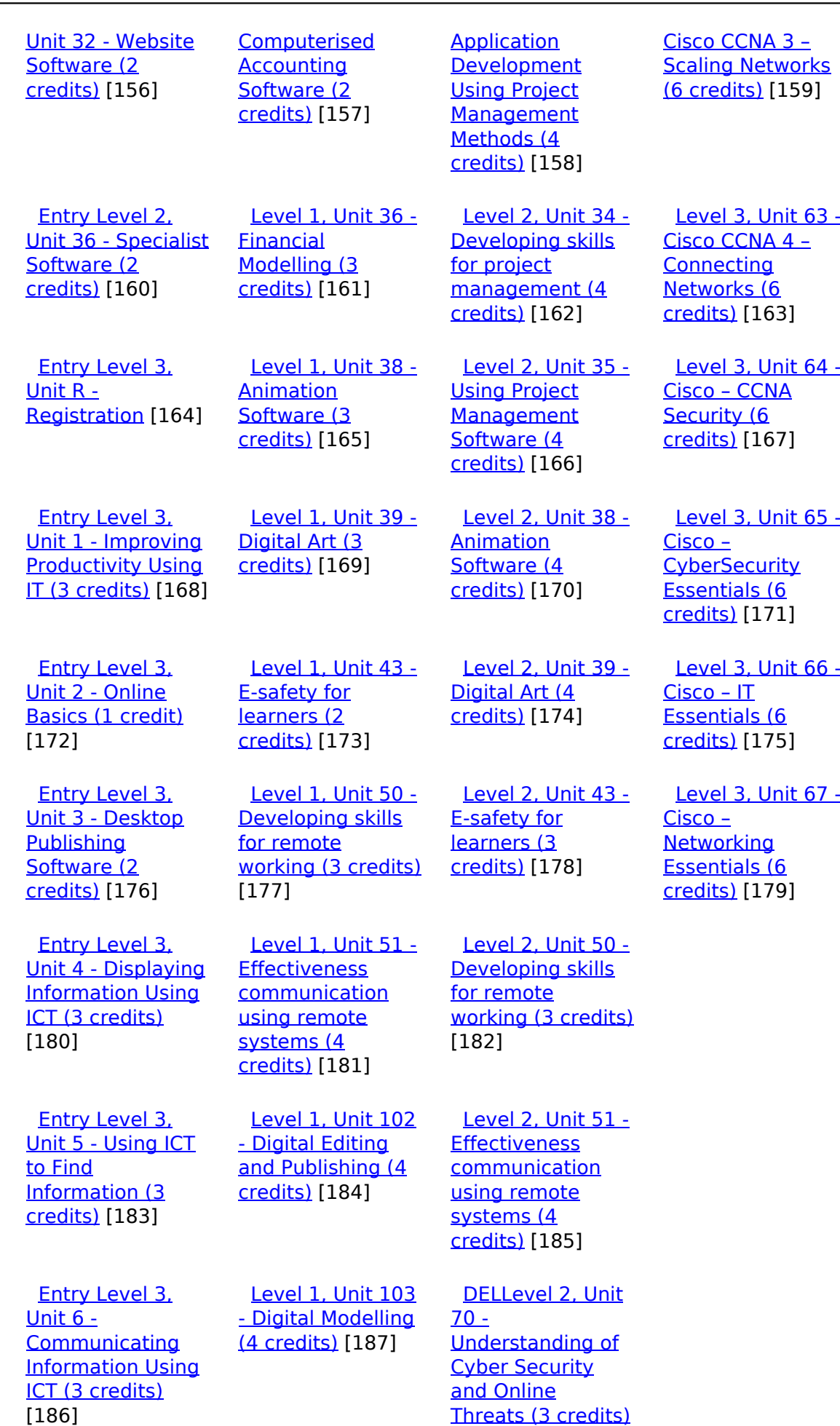

(function(i,s,o,g,r,a,m){i['GoogleAnalyticsObject']=r;i[r]=i[r]||function(){ (i[r].q=i[r].q||[]).push(arguments)},i[r].l=1\*new Date();a=s.createElement(o), m=s.getElementsByTagName(o)[0];a.async=1;a.src=g;m.parentNode.insert**Before**e(a,m) })(window,document,'script','//www.google-analytics.com/analytics.js','ga'); ga('create', 'UA-46896377-2', 'auto'); ga('send', 'pageview'); Page 6 of 12

[188]

-->

 [Entry Level 3,](https://theingots.org/community/siel3u7) [Unit 7 - Producing](https://theingots.org/community/siel3u7) [Charts Using ICT](https://theingots.org/community/siel3u7) [\(3 credits\)](https://theingots.org/community/siel3u7) [189] [Level 1, Unit 105](https://theingots.org/community/sil1u105) [- Digital Design](https://theingots.org/community/sil1u105) [and Graphics \(4](https://theingots.org/community/sil1u105) [credits\)](https://theingots.org/community/sil1u105) [190] [DELLevel 2, Unit](https://theingots.org/community/sil2u71) [71 - Analysing and](https://theingots.org/community/sil2u71) [Evaluating Cyber](https://theingots.org/community/sil2u71) [Threats \(3 credits\)](https://theingots.org/community/sil2u71) [191] [Entry Level 3,](https://theingots.org/community/siel3u4) [Unit 8 - IT Security](https://theingots.org/community/siel3u4) [for users \(1 credit\)](https://theingots.org/community/siel3u4) [192] [DELLevel 2, Unit](https://theingots.org/community/sil2u72) [72 - Applying and](https://theingots.org/community/sil2u72) **[Deploying](https://theingots.org/community/sil2u72)** [Security Tools and](https://theingots.org/community/sil2u72) [Best Practice \(3](https://theingots.org/community/sil2u72) [credits\)](https://theingots.org/community/sil2u72) [193] [Entry Level 3,](https://theingots.org/community/siel3u10) [Unit 10 -](https://theingots.org/community/siel3u10) [Presentation](https://theingots.org/community/siel3u10) [software \(2](https://theingots.org/community/siel3u10) [credits\)](https://theingots.org/community/siel3u10) [194] [DELLevel 2, Unit](https://theingots.org/community/sil2u73) [73 - Extended](https://theingots.org/community/sil2u73) [Project: Securing](https://theingots.org/community/sil2u73) [and Defending](https://theingots.org/community/sil2u73) [Online Systems \(6](https://theingots.org/community/sil2u73) [credits\)](https://theingots.org/community/sil2u73) [195] [Entry Level 3,](https://theingots.org/community/siel3u14) [Unit 14 - Audio](https://theingots.org/community/siel3u14) [and Video](https://theingots.org/community/siel3u14) [Software \(2](https://theingots.org/community/siel3u14) [credits\)](https://theingots.org/community/siel3u14) [196] [Level 2, Unit 80 -](https://theingots.org/community/sil2u80) [Digital Tools and](https://theingots.org/community/sil2u80) [Best Practice for](https://theingots.org/community/sil2u80) **[Project](https://theingots.org/community/sil2u80)** [Management \(5](https://theingots.org/community/sil2u80) [credits\)](https://theingots.org/community/sil2u80) [197] [Entry Level 3,](https://theingots.org/community/siel3u15) [Unit 15 - Imaging](https://theingots.org/community/siel3u15) [Software \(2](https://theingots.org/community/siel3u15) [credits\)](https://theingots.org/community/siel3u15) [198] [Level 2, Unit 81 -](https://theingots.org/community/sil2u81) [Digital Safety and](https://theingots.org/community/sil2u81) **[Security Policies](https://theingots.org/community/sil2u81)** [and Procedures \(4](https://theingots.org/community/sil2u81) [credits\)](https://theingots.org/community/sil2u81) [199] [Entry Level 3,](https://theingots.org/community/siel3u16) [Unit 16 - Using](https://theingots.org/community/siel3u16) **[Collaborative](https://theingots.org/community/siel3u16)** [Technologies \(3](https://theingots.org/community/siel3u16) [credits\)](https://theingots.org/community/siel3u16) [200] [Level 2, Unit 82 -](https://theingots.org/community/sil2u82) [Digital Editing and](https://theingots.org/community/sil2u82) [Publishing \(3](https://theingots.org/community/sil2u82) [credits\)](https://theingots.org/community/sil2u82) [201] [Entry Level 3,](https://theingots.org/community/siel3u20) [Unit 20 -](https://theingots.org/community/siel3u20) [Introduction to](https://theingots.org/community/siel3u20) [Using mobile IT](https://theingots.org/community/siel3u20) [devices \(2 credits\)](https://theingots.org/community/siel3u20) [202] [Level 2, Unit 83 -](https://theingots.org/community/sil2u83) [Digital Design and](https://theingots.org/community/sil2u83) [Graphics \(3](https://theingots.org/community/sil2u83) [credits\)](https://theingots.org/community/sil2u83) [203] [Entry Level 3,](https://theingots.org/community/siel3u23) [Unit 23 -](https://theingots.org/community/siel3u23) [Multimedia](https://theingots.org/community/siel3u23) [Software \(2](https://theingots.org/community/siel3u23) [credits\)](https://theingots.org/community/siel3u23) [204] [Level 2, Unit 84 -](https://theingots.org/community/sil2u84) [Digital Modelling](https://theingots.org/community/sil2u84) [and Data](https://theingots.org/community/sil2u84) [Management \(3](https://theingots.org/community/sil2u84) [credits\)](https://theingots.org/community/sil2u84) [205] [Entry Level 3,](https://theingots.org/community/siel3u25) [Unit 25 -](https://theingots.org/community/siel3u25)

**[Developing](https://theingots.org/community/siel3u25)** 

[Computer Games](https://theingots.org/community/siel3u25) [and Puzzles \(3](https://theingots.org/community/siel3u25)

 [Level 2, Unit 85 -](https://theingots.org/community/sil2u85) [Virtual Reality and](https://theingots.org/community/sil2u85) [the Development](https://theingots.org/community/sil2u85) [Life Cycle \(4](https://theingots.org/community/sil2u85) [credits\)](https://theingots.org/community/sil2u85) [207]

[\(function\(i,s,o,g,r,a,m\){i\['GoogleAnalyticsObject'\]=r;i\[r\]=i\[r\]||function\(\){ \(i\[r\].q=i\[r\].q||\[\]\).push\(arguments\)},i\[r\].l=1\\*new](https://theingots.org/community/siel3u25) Date();a=s.createElement(o), m=s.getElementsByTagName(o)[0];a.async=1;a.src=g;m.parentNode.insert**Before**(apfn)]2 [}\)\(window,document,'script','//www.google-analytics.com/analytics.js','ga'\); ga\('create', 'UA-46896377-2', 'auto'\); ga\('send',](https://theingots.org/community/siel3u25) ['pageview'\);](https://theingots.org/community/siel3u25)

[credits\)](https://theingots.org/community/siel3u25) [206]

-->

 [Entry Level 3,](https://theingots.org/community/siel3u26) [Unit 26 -](https://theingots.org/community/siel3u26) [Computer Games](https://theingots.org/community/siel3u26) [Development \(3](https://theingots.org/community/siel3u26) [credits\)](https://theingots.org/community/siel3u26) [208]

 [Entry Level 3,](https://theingots.org/community/siel3u28) [Unit 28 - Personal](https://theingots.org/community/siel3u28) [information](https://theingots.org/community/siel3u28) [management](https://theingots.org/community/siel3u28) [software \(1 credit\)](https://theingots.org/community/siel3u28) [209]

 [Entry Level 3,](https://theingots.org/community/siel3u32) [Unit 32 - Website](https://theingots.org/community/siel3u32) [Software \(2](https://theingots.org/community/siel3u32) [credits\)](https://theingots.org/community/siel3u32) [210]

 [Entry Level 3,](https://theingots.org/community/siel3u36) [Unit 36 - Specialist](https://theingots.org/community/siel3u36) [Software \(2](https://theingots.org/community/siel3u36) [credits\)](https://theingots.org/community/siel3u36) [160]

#### **Source URL:** https://theingots.org/community/sil3u29

#### **Links**

- [1] https://theingots.org/community/ITQ\_unit\_development
- [2] https://theingots.org/community/handbook2
- [3] https://theingots.org/community/OCF\_levels
- [4] https://theingots.org/community/SIL3U29X
- [5] http://nationalstrategies.standards.dcsf.gov.uk/focuses/959/861/110166
- [6] http://curriculum.qcda.gov.uk/key-stages-3-and-4/skills/plts/planning-for-plts/index.aspx
- [7] https://theingots.org/community/sil3u29x#1.1
- [8] https://theingots.org/community/sil3u29x#2.1
- [9] https://theingots.org/community/sil3u29x#3.1
- [10] https://theingots.org/community/sil3u29x#4.1
- [11] https://theingots.org/community/sil3u29x#1.2
- [12] https://theingots.org/community/sil3u29x#2.2
- [13] https://theingots.org/community/sil3u29x#3.2
- [14] https://theingots.org/community/sil3u29x#4.2
- [15] https://theingots.org/community/sil3u29x#1.3
- [16] https://theingots.org/community/sil3u29x#2.3
- [17] https://theingots.org/community/sil3u29x#3.3
- [18] https://theingots.org/community/sil3u29x#4.3
- [19] https://theingots.org/community/sil3u29x#1.4
- [20] https://theingots.org/community/sil3u29x#2.4
- [21] https://theingots.org/community/sil3u29x#3.4
- [22] https://theingots.org/community/sil3u29x#4.4
- [23] https://theingots.org/community/sil3u29x#2.5

#### -->

[24] https://theingots.org/community/sil3u29x#3.5 [25] https://theingots.org/community/sil3u29x#4.5 [26] https://theingots.org/community/sil3u29x#3.6 [27] https://theingots.org/community/sil3u29i [28] https://theingots.org/community/siel1u0reg [29] https://theingots.org/community/sil1u0reg [30] https://theingots.org/community/sil2u0reg [31] https://theingots.org/community/sil3u0reg [32] https://theingots.org/community/siel1u1 [33] https://theingots.org/community/sil1u1 [34] https://theingots.org/community/sil2u1 [35] https://theingots.org/community/sil3u1 [36] https://theingots.org/community/siel1u2 [37] https://theingots.org/community/sil1u2 [38] https://theingots.org/community/sil2u2 [39] https://theingots.org/community/sil3u2 [40] https://theingots.org/community/siel1u3 [41] https://theingots.org/community/sil1u3 [42] https://theingots.org/community/sil2u3 [43] https://theingots.org/community/sil3u3 [44] https://theingots.org/community/siel1u4 [45] https://theingots.org/community/sil1u4 [46] https://theingots.org/community/sil2u4 [47] https://theingots.org/community/sil3u4 [48] https://theingots.org/community/siel1u5 [49] https://theingots.org/community/sil1u5 [50] https://theingots.org/community/sil2u5 [51] https://theingots.org/community/sil3u5 [52] https://theingots.org/community/siel1u6 [53] https://theingots.org/community/sil1u6 [54] https://theingots.org/community/sil2u6 [55] https://theingots.org/community/sil3u6 [56] https://theingots.org/community/siel1u7 [57] https://theingots.org/community/sil1u7 [58] https://theingots.org/community/sil2u7 [59] https://theingots.org/community/sil3u7 [60] https://theingots.org/community/siel1u8 [61] https://theingots.org/community/sil1u8 [62] https://theingots.org/community/sil2u8 [63] https://theingots.org/community/sil3u8 [64] https://theingots.org/community/siel1u9 [65] https://theingots.org/community/sil1u9 [66] https://theingots.org/community/sil2u9 [67] https://theingots.org/community/sil3u9 [68] https://theingots.org/community/siel1u11 [69] https://theingots.org/community/sil1u10 [70] https://theingots.org/community/sil2u10 [71] https://theingots.org/community/sil3u10 [72] https://theingots.org/community/siel1u12 [73] https://theingots.org/community/sil1u11 [74] https://theingots.org/community/sil2u11 [75] https://theingots.org/community/sil3u11 [76] https://theingots.org/community/siel1u13 [77] https://theingots.org/community/sil1u12 [78] https://theingots.org/community/sil2u12 [79] https://theingots.org/community/sil3u12 [80] https://theingots.org/community/siel1u14 [81] https://theingots.org/community/sil1u13 [82] https://theingots.org/community/sil2u13

(function(i,s,o,g,r,a,m){i['GoogleAnalyticsObject']=r;i[r]=i[r]||function(){ (i[r].q=i[r].q||[]).push(arguments)},i[r].l=1\*new Date();a=s.createElement(o), m=s.getElementsByTagName(o)[0];a.async=1;a.src=g;m.parentNode.insert**Before(ł**ap͡m͡]2 })(window,document,'script','//www.google-analytics.com/analytics.js','ga'); ga('create', 'UA-46896377-2', 'auto'); ga('send', 'pageview');

#### -->

[83] https://theingots.org/community/sil3u13 [84] https://theingots.org/community/siel1u29 [85] https://theingots.org/community/sil1U14 [86] https://theingots.org/community/sil2u14 [87] https://theingots.org/community/sil3u14 [88] https://theingots.org/community/siel2u0reg [89] https://theingots.org/community/sil1u15 [90] https://theingots.org/community/sil2u15 [91] https://theingots.org/community/sil3u15 [92] https://theingots.org/community/siel2u1 [93] https://theingots.org/community/sil1u16 [94] https://theingots.org/community/sil2u16 [95] https://theingots.org/community/sil3u17 [96] https://theingots.org/community/siel2u2 [97] https://theingots.org/community/sil1u17 [98] https://theingots.org/community/sil2u17 [99] https://theingots.org/community/sil3u23 [100] https://theingots.org/community/siel2u3 [101] https://theingots.org/community/sil1u18 [102] https://theingots.org/community/sil2u18 [103] https://theingots.org/community/sil3u24 [104] https://theingots.org/community/siel2u4 [105] https://theingots.org/community/sil1u19 [106] https://theingots.org/community/sil2u19 [107] https://theingots.org/community/sil3u27 [108] https://theingots.org/community/siel2u5 [109] https://theingots.org/community/sil1u20 [110] https://theingots.org/community/sil2u20 [111] https://theingots.org/community/sil3U28 [112] https://theingots.org/community/siel2u6 [113] https://theingots.org/community/sil1u21 [114] https://theingots.org/community/sil2u21 [115] https://theingots.org/community/sil3u29 [116] https://theingots.org/community/siel2u7 [117] https://theingots.org/community/sil1u22 [118] https://theingots.org/community/sil2u22 [119] https://theingots.org/community/sil3u32 [120] https://theingots.org/community/siel2u8 [121] https://theingots.org/community/sil1u23 [122] https://theingots.org/community/sil2u23 [123] https://theingots.org/community/sil3u33 [124] https://theingots.org/community/siel2u9 [125] https://theingots.org/community/sil1u24 [126] https://theingots.org/community/sil2u24 [127] https://theingots.org/community/sil3u37 [128] https://theingots.org/community/siel2u10 [129] https://theingots.org/community/sil1u25 [130] https://theingots.org/community/sil2u25 [131] https://theingots.org/community/sil3u40 [132] https://theingots.org/community/siel2u11 [133] https://theingots.org/community/sil1u26 [134] https://theingots.org/community/sil2u26 [135] https://theingots.org/community/sil3u41 [136] https://theingots.org/community/siel2u12 [137] https://theingots.org/community/sil1u27 [138] https://theingots.org/community/sil2u27 [139] https://theingots.org/community/sil3u42 [140] https://theingots.org/community/siel2u14 [141] https://theingots.org/community/sil1u28

(function(i,s,o,g,r,a,m){i['GoogleAnalyticsObject']=r;i[r]=i[r]||function(){ (i[r].q=i[r].q||[]).push(arguments)},i[r].l=1\*new Date();a=s.createElement(o), m=s.getElementsByTagName(o)[0];a.async=1;a.src=g;m.parentNode.inser**tB@ot**&tAafnັ)2 })(window,document,'script','//www.google-analytics.com/analytics.js','ga'); ga('create', 'UA-46896377-2', 'auto'); ga('send', 'pageview');

#### -->

[142] https://theingots.org/community/sil2u28 [143] https://theingots.org/community/sil3u44 [144] https://theingots.org/community/siel2u16 [145] https://theingots.org/community/sil1u29 [146] https://theingots.org/community/sil2u29 [147] https://theingots.org/community/sil3u57 [148] https://theingots.org/community/siel2u26 [149] https://theingots.org/community/sil1u30 [150] https://theingots.org/community/sil2u30 [151] https://theingots.org/community/sil3u60 [152] https://theingots.org/community/siel2u29 [153] https://theingots.org/community/sil1u31 [154] https://theingots.org/community/sil2u32 [155] https://theingots.org/community/sil3u61 [156] https://theingots.org/community/siel2u32 [157] https://theingots.org/community/sil1u32 [158] https://theingots.org/community/sil2u33 [159] https://theingots.org/community/sil3u62 [160] https://theingots.org/community/siel3u36 [161] https://theingots.org/community/sil1u36 [162] https://theingots.org/community/sil2u34 [163] https://theingots.org/community/sil3u63 [164] https://theingots.org/community/siel3u0reg [165] https://theingots.org/community/sil1u38 [166] https://theingots.org/community/sil2u35 [167] https://theingots.org/community/sil3u64 [168] https://theingots.org/community/siel3u1 [169] https://theingots.org/community/sil1u39 [170] https://theingots.org/community/sil2u38 [171] https://theingots.org/community/sil3u65 [172] https://theingots.org/community/siel3u2 [173] https://theingots.org/community/sil1u43 [174] https://theingots.org/community/sil2u39 [175] https://theingots.org/community/sil3u66 [176] https://theingots.org/community/siel3u3 [177] https://theingots.org/community/sil1u50 [178] https://theingots.org/community/sil2u43 [179] https://theingots.org/community/sil3u67 [180] https://theingots.org/community/siel3u\_noprogression\_1169 [181] https://theingots.org/community/sil1u51 [182] https://theingots.org/community/sil2u50 [183] https://theingots.org/community/siel3u5 [184] https://theingots.org/community/sil1u102 [185] https://theingots.org/community/sil2u51 [186] https://theingots.org/community/siel3u6 [187] https://theingots.org/community/sil1u103 [188] https://theingots.org/community/sil2u70 [189] https://theingots.org/community/siel3u7 [190] https://theingots.org/community/sil1u105 [191] https://theingots.org/community/sil2u71 [192] https://theingots.org/community/siel3u4 [193] https://theingots.org/community/sil2u72 [194] https://theingots.org/community/siel3u10 [195] https://theingots.org/community/sil2u73 [196] https://theingots.org/community/siel3u14 [197] https://theingots.org/community/sil2u80 [198] https://theingots.org/community/siel3u15 [199] https://theingots.org/community/sil2u81 [200] https://theingots.org/community/siel3u16

(function(i,s,o,g,r,a,m){i['GoogleAnalyticsObject']=r;i[r]=i[r]||function(){ (i[r].q=i[r].q||[]).push(arguments)},i[r].l=1\*new Date();a=s.createElement(o), m=s.getElementsByTagName(o)[0];a.async=1;a.src=g;m.parentNode.inser**tB@ode(**a)fn്)2 })(window,document,'script','//www.google-analytics.com/analytics.js','ga'); ga('create', 'UA-46896377-2', 'auto'); ga('send', 'pageview');

-->

[201] https://theingots.org/community/sil2u82 [202] https://theingots.org/community/siel3u20 [203] https://theingots.org/community/sil2u83 [204] https://theingots.org/community/siel3u23 [205] https://theingots.org/community/sil2u84 [206] https://theingots.org/community/siel3u25 [207] https://theingots.org/community/sil2u85 [208] https://theingots.org/community/siel3u26 [209] https://theingots.org/community/siel3u28 [210] https://theingots.org/community/siel3u32

(function(i,s,o,g,r,a,m){i['GoogleAnalyticsObject']=r;i[r]=i[r]||function(){ (i[r].q=i[r].q||[]).push(arguments)},i[r].l=1\*new Date();a=s.createElement(o), m=s.getElementsByTagName(o)[0];a.async=1;a.src=g;m.parentNode.inser**tB@od3**{apfn]<sup>p</sup>2 })(window,document,'script','//www.google-analytics.com/analytics.js','ga'); ga('create', 'UA-46896377-2', 'auto'); ga('send', 'pageview');